## **Inserimento/Gestione Domande di Iscrizione**

Da questo programma è possibile inserire le domande di iscrizione e gestirle:

-selezionando **Aggiunta** nel menu a discesa, e poi su **elenca** è possibile selezionare i soggetti da aggiungere.

- selezionando **Gestione** e poi **elenca** si può intervenire sui dati rilevanti per gli iscrivendi.come mostrato da videata qua sotto.

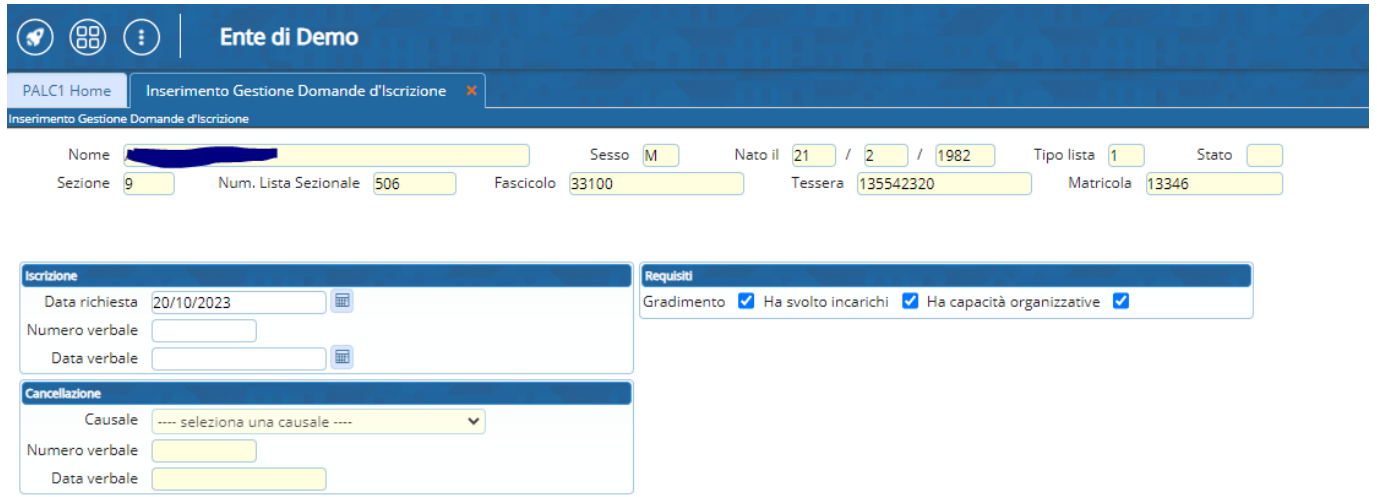

Per poi terminare con **Aggiungi** a destra.

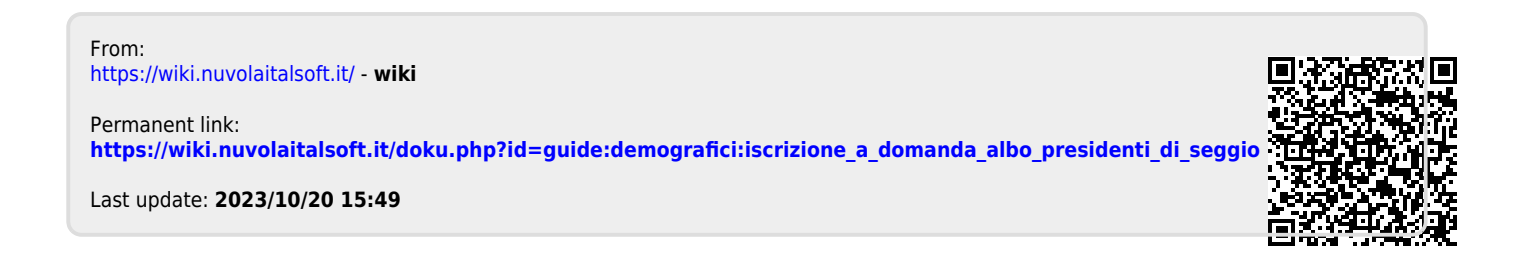